# **[Jeden portal, wiele](https://www.arcanagis.pl/jeden-portal-wiele-mozliwosci/) [możliwości](https://www.arcanagis.pl/jeden-portal-wiele-mozliwosci/)**

Rozwiązania portalowe oparte na chmurze są coraz bardziej powszechne. Zaczynają one być również wykorzystywane w Lasach Państwowych. Współpraca oraz prosta wymiana danych i informacji między placówkami, ich udostępnianie społeczeństwu w formie interaktywnych opracowań, a także wydajna realizacja szeregu zadań i projektów to tylko niektóre wyzwania z jakimi borykają się instytucje leśne. Jak się okazuje, ich rozwiązanie nie musi wcale wiązać się z ponoszeniem dużych nakładów. Regionalna Dyrekcja Lasów Państwowych w Katowicach jest jednym z pierwszych ośrodków leśnych, który zastosował chmurę Esri do wspomagania swoich zadań.

## **Mapa lasów o szczególnych walorach przyrodniczych**

Realizując zapisy procedury HCVF – High Conservation Value Forests, zgodnie ze standardami FSC (Forest Stewardship Council) adaptowanymi do warunków polskich, Dyrektor Regionalnej Dyrekcji Lasów Państwowych w Katowicach ustalił lokalizację lasów o szczególnych walorach przyrodniczych /HCVF/ na obszarze RDLP w Katowicach, jako sumę powierzchni tych lasów w poszczególnych jednostkach organizacyjnych. W odpowiedzi na obowiązek udostępniania społeczeństwu informacji o tych terenach RDLP w Katowicach opracowała interaktywną mapę.

Spośród wszystkich dostępnych na rynku rozwiązań wybrano to, które z jednej strony spełniałoby narzucone kryteria, z drugiej było w zasięgu finansowym budżetu instytucji. Będąc w posiadaniu licencji desktopowych oprogramowania ArcGIS, których serwis jest aktywny, bez ponoszenia dodatkowych kosztów, skorzystano z rozwiązania portalowego ArcGIS Online. Korzystanie z portalu ArcGIS Online jest rozliczane za pomocą tzw. kredytów dostępnych w ramach subskrypcji i nie wiążą się

one z ponoszeniem kosztów, a jedynie są wykorzystywane na przechowywanie danych i przetwarzanie ich w chmurze. Z tytułu aktywnego serwisu ArcGIS Desktop przyznawane jest 100 kredytów na rok, co w pełni zaspokaja potrzeby prowadzenia portalu nadleśnictwa. W jego ramach mogą być publikowane i przechowywane dane, budowane mapy i aplikacje webowe. W razie potrzeby można, przy niewielkim nakładzie, zamówić pakiet liczący 1000 dodatkowych kredytów ważnych przez 2 lata.

Za pomocą serwisu ArcGIS Online opublikowano przechowywane dotychczas lokalnie obszary HCVF w postaci usług internetowych. Udostępnienie danych w takiej postaci umożliwiło budowanie nowych zasobów w postaci webowych aplikacji, dostępnych na dowolnym urządzeniu bez konieczności korzystania z oprogramowania desktopowego. Powstały produkty informacyjne, zawierające warstwy z obszarami lasów HCVF wg kategorii, oddziałów leśnych, drzewostanów, wydzieleń leśnych (WMS BDL) oraz siedzib nadleśnictw i leśnictw.

Co ważne, konfiguracja aplikacji jest w pełni intuicyjna i opiera się na gotowych szablonach oraz kreatorach, nie wymagających od autora umiejętności programistycznych. W momencie tworzenia nowych zasobów, czy to w postaci usług, map czy aplikacji, są prywatne, dostępne tylko dla ich autora. To on decyduje, kto może je przeglądać. Widoczność tych zasobów można ograniczyć do wąskiego grona osób pracujących nad danym projektem, czy tylko dla osób zalogowanych, bądź publicznie dla wszystkich.

Mapa interaktywna RDLP w Katowicach prezentująca zasoby **leśne o szczególnych walorach przyrodniczych** jest aplikacją dostępną publicznie na głównej stronie internetowej RDLP w Katowicach, jak również poprzez link [mapa.katowice.lasy.gov.pl.](http://mapa.katowice.lasy.gov.pl/) Jej funkcjonalność pozwala na: :

- Przeglądanie mapy lasów o szczególnych wartościach przyrodniczych,
- Wyszukiwanie po adresie leśnym do poziomu oddziału,
- Wyszukiwanie po nazwach geograficznych,
- Wyświetlanie informacji o obiektach z warstwy tematycznych.

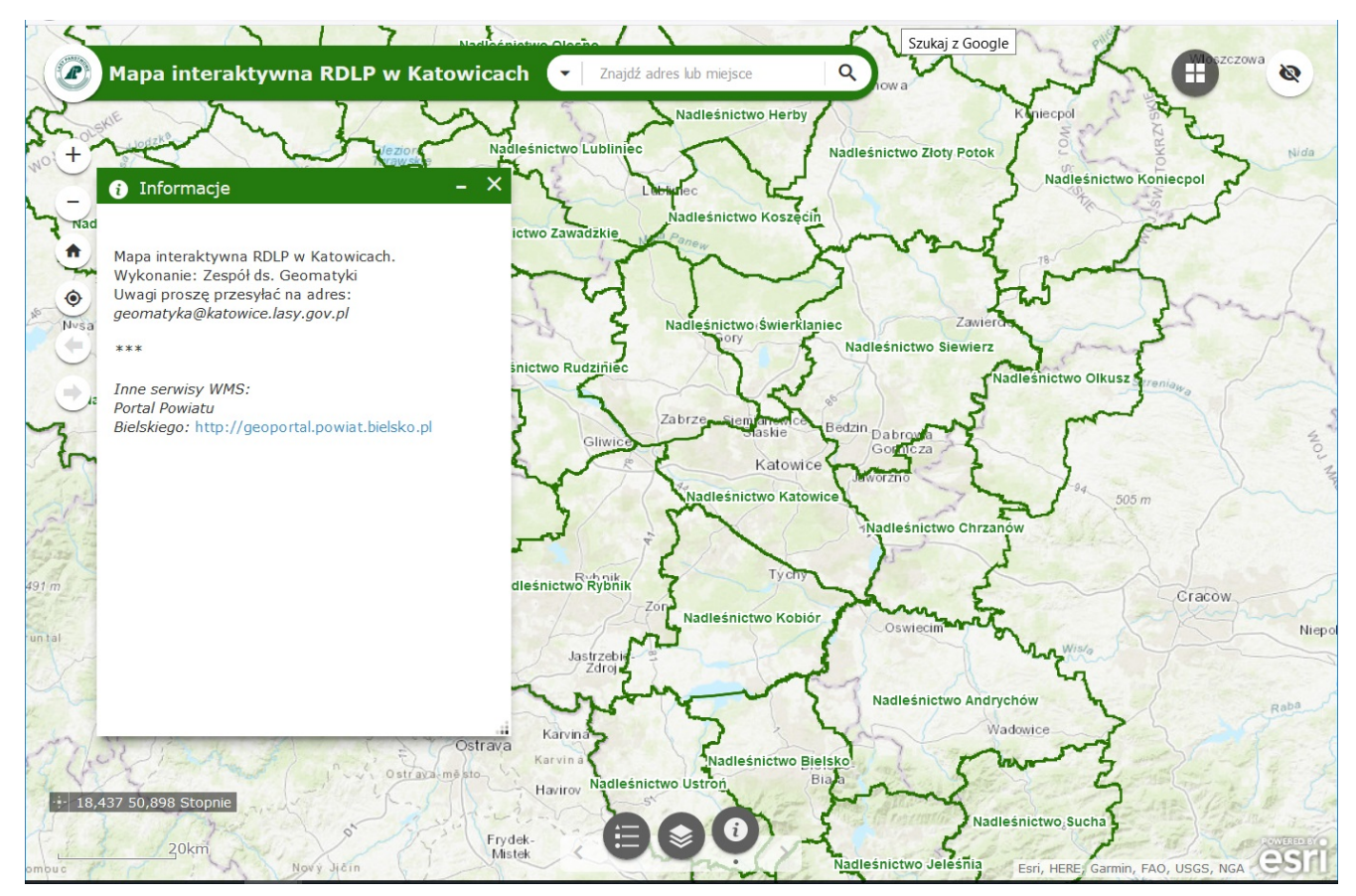

Rys.1. Mapa interaktywna RDLP w Katowicach.

# **Inwentaryzacja w terenie**

W zakresie prac Regionalnych Dyrekcji Lasów Państwowych leży także gromadzenie, przechowywanie i aktualizowanie danych o obiektach infrastruktury czy o gatunkach chronionych fauny lub flory znajdujących się na terenach leśnych będących pod ich zarządem. W przypadku RDLP Katowice, wydział zajmujący się sprawami infrastruktury zgłosił się z zapotrzebowaniem na przeprowadzenie inwentaryzacji budowli hydrotechnicznych – obiektów piętrzących wodę. Jednym ze zbieranych atrybutów miało być położenie. Posiadane w wydziale dane ze współrzędnymi w układzie WGS84 zapisanymi w arkuszach MS Excel podanymi w różnych zapisach i z różną dokładnością nie kwalifikowały się do dalszej obróbki. Podjęto próbę stworzenia

prostej aplikacji przeznaczonej do zbierania danych o budowlach piętrzących w portalu ArcGIS Online.

We współpracy z wydziałem merytorycznym ustalono typy i cechy obiektów jakie mają zostać zebrane. Na tej podstawie, w oparciu o gotowy szablon, zaprojektowano prostą aplikację pozwalającą na dodawanie i opisywanie budowli piętrzących. Link do aplikacji przekazano do nadleśnictw, które bezpośrednio zajęły się uzupełnianiem danych.

Zastosowanie rozwiązania portalowego, jakim jest ArcGIS Online, przyniosło następujące korzyści:

- Wykorzystanie gotowych podkładów mapowych m. in mapa topograficzna, ortofotomapa,
- Proste wyszukiwanie,
- Łatwa edycja danych w nadleśnictwach,
- Walidacja wprowadzanych przez użytkownika danych,
- Jednolitość uzyskanych danych, zgodnie ze zdefiniowaną wcześniej strukturą, wartości wprowadzane przez użytkownika ze słowników, uniemożliwiających dodanie błędnych wartości.

Dzięki zastosowaniu gotowego szablonu, poniesiono nieduży nakład pracy na zbudowanie i uruchomienie aplikacji internetowej, dostępnej z poziomu dowolnego urządzenia w dowolnym miejscu.

Równolegle na tych samych danych mogła być prowadzona praca z użyciem aplikacji natywnej instalowanej na urządzeniach mobilnych (Collector for ArcGIS), pozwalającej na pracę zarówno online, jaki offline, bez dostępu do Internetu.

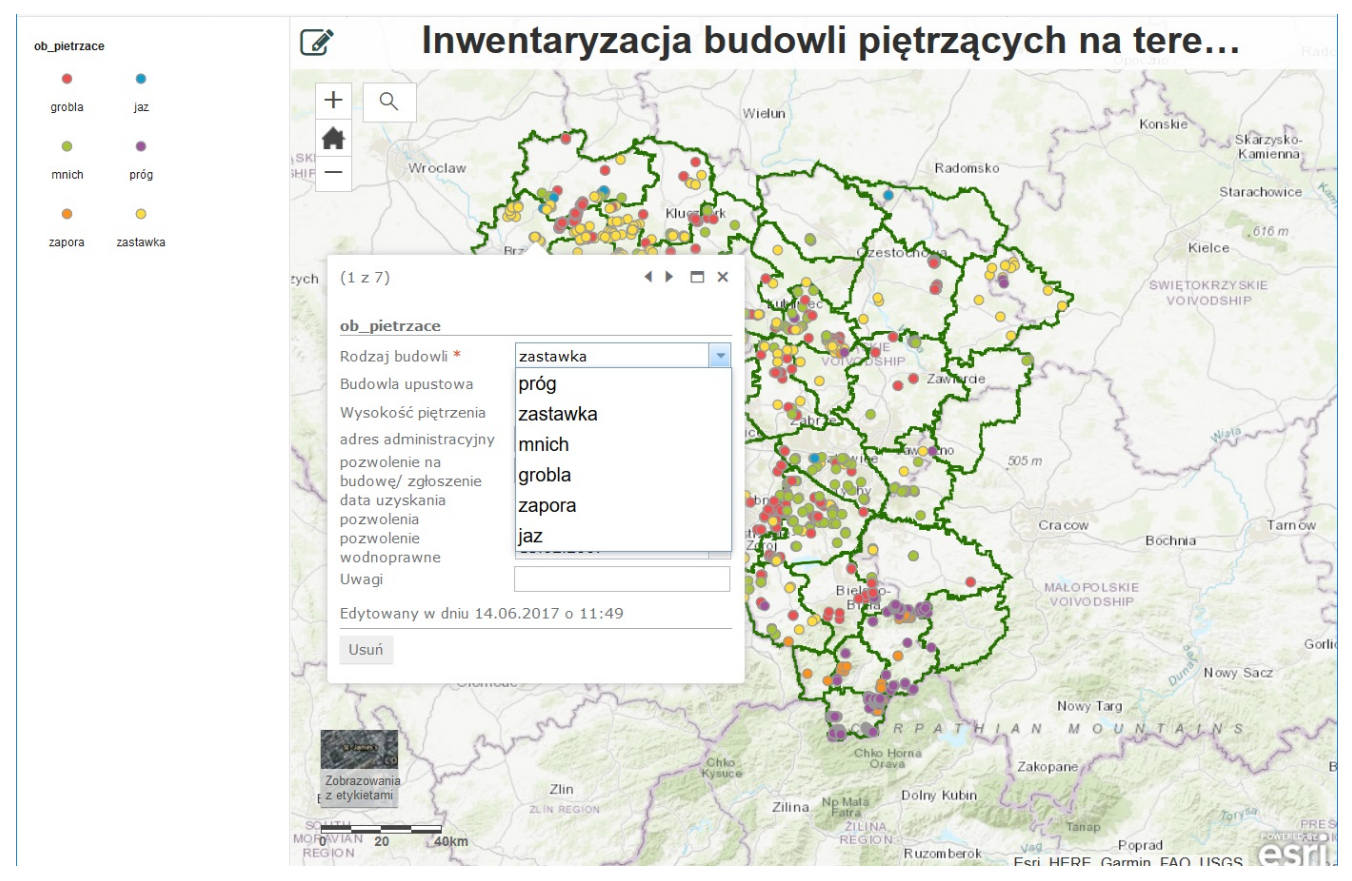

Rys.2. Inwentaryzacja budowli piętrzących za pomocą aplikacji webowej.

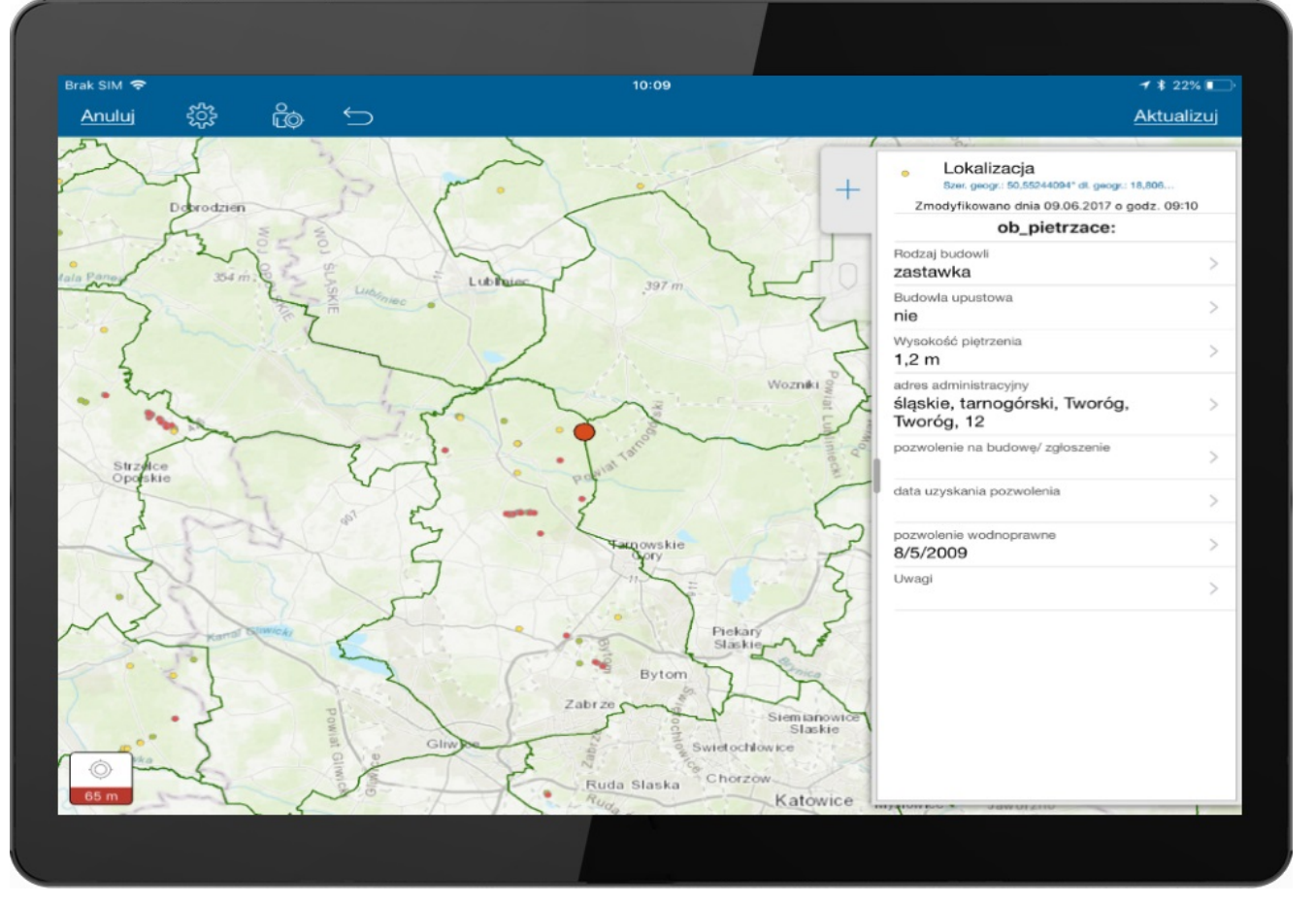

Rys.3. Inwentaryzacja w aplikacji Collector for ArcGIS (dostępna bezpłatnie w ramach ArcGIS Online).

Na chwilę obecną pierwszy etap budowania bazy z danymi budowli piętrzących został zakończony, dane przeanalizowane, a proces inwentaryzacji może być w dalszym ciągu prowadzony. Zebrane dane mogą posłużyć jako dane wejściowe do szeregu analiz, zarówno tych wykonanych za pomocą specjalistycznych narzędzi desktopowych, jak i budowania z ich użyciem kolejnych opracowań, do innych zastosowań, wreszcie kontynuacji prac inwentaryzacyjnych poprzez rozbudowanie atrybutów – dotyczących szczegółowych informacji o urządzeniach, czy aktualizacji istniejących w oparciu o gotową już bazę.

#### **Aplikacja dla odbiorców drewna**

Poza pracami inwentaryzacyjnymi, platforma ArcGIS umożliwia realizację szeregu różnych zadań, które mają wymiar

przestrzenny i nie tylko.

Pojawiła się potrzeba stworzenia powszechnie dostępnej oferty drewna opałowego, najlepiej w postaci intuicyjnej aplikacji dostępnej za pośrednictwem przeglądarki internetowej. Po raz pierwszy o takim rozwiązaniu wspomniała Regionalna Dyrekcja Lasów Państwowych w Łodzi, która zwróciła się do Zakładu Informatyki Lasów Państwowych z zapytaniem o techniczne możliwości zbudowania takiej aplikacji. ZILP przekazał zapytanie do Zespołu Zadaniowego do spraw Leśnej Mapy Numerycznej i Oprogramowania Urządzeniowego LP, który we współpracy z Regionalną Dyrekcją Lasów Państwowych w Katowicach przygotował propozycję portalu z ofertą drewna na rynek detaliczny.

Założenia funkcjonalne rozwiązania objęły:

- Udostępnianie oferty drewna na rynek detaliczny z użyciem mapy,
- Przypisanie drewna do lokalizacji kancelarii leśnictwa,
- Możliwość wyszukania na mapie drewna w otoczeniu miejsca zamieszkania (lokalizacji) użytkownika serwisu,
- Możliwość filtrowania po rodzaju drewna, gatunku, sortymencie.

Założenia organizacyjne:

- Dane źródłowe pochodzą z systemu SAP Business Objects. Po eksporcie raportu do XLS następuje korekta miąższości drewna przez pracownika nadleśnictwa.
- Skorygowane raporty są przesyłane do RDLP, tam scalane i zasilane danymi serwisu internetowego – opcjonalnie dane wgrywane są przez nadleśnictwa, a łączenie danych z jednostek w ofertę RDLP następuje w aplikacji internetowej.
- Pożądana jest maksymalna automatyzacja procesu.

Biorąc pod uwagą założenia, zaproponowano optymalne rozwiązanie bazujące na serwisie ArcGIS Online i ArcGIS

## Desktop:

W ramach prac opublikowano dane pochodzące z systemu SAP Business Object w formie usług, następnie za pomocą intuicyjnego kreatora przygotowano panel operacyjny wyświetlający aktualnie dostępne zasoby w ujęciu przestrzennym – rozmieszczenie miejsc sprzedaży drewna opałowego wraz z diagramami prezentującymi ilość produktu z podziałem na rodzaje i gatunki w aktualnej ofercie , a zastosowane filtrowanie ułatwia analizę zasobów.

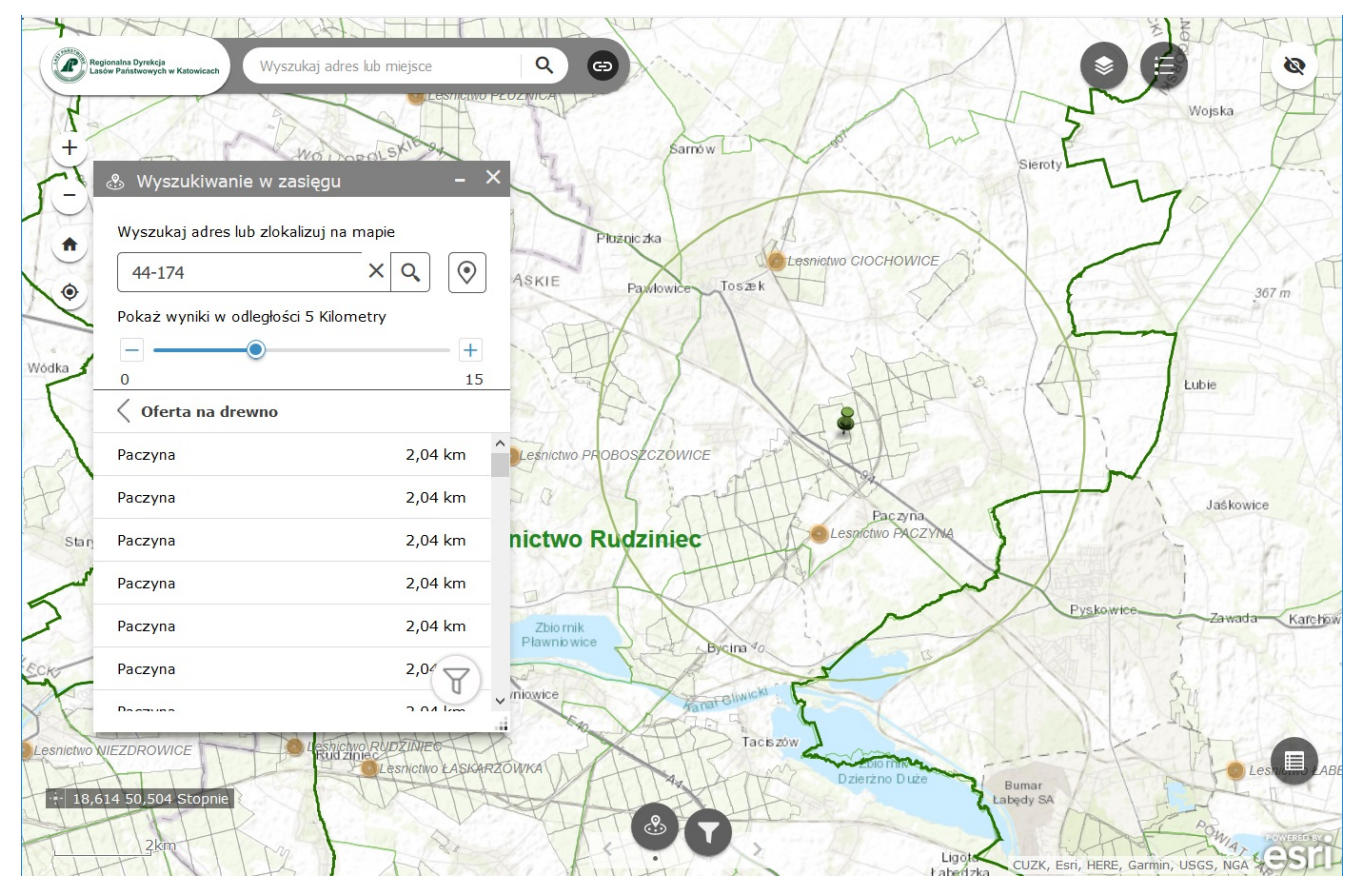

Rys.4. Aplikacja dla klienta detalicznego.

Dodatkowo opracowano aplikację internetową dla klienta detalicznego. Responsywna aplikacja może być uruchamiana także na urządzeniu mobilnym, posiada opcje wyszukiwania w zadanym zasięgu lokalizacji drewna wraz z punktem kontaktowym, w zadanym zasięgu oraz zawężenia wyników zgodnych z oczekiwanymi kryteriami.

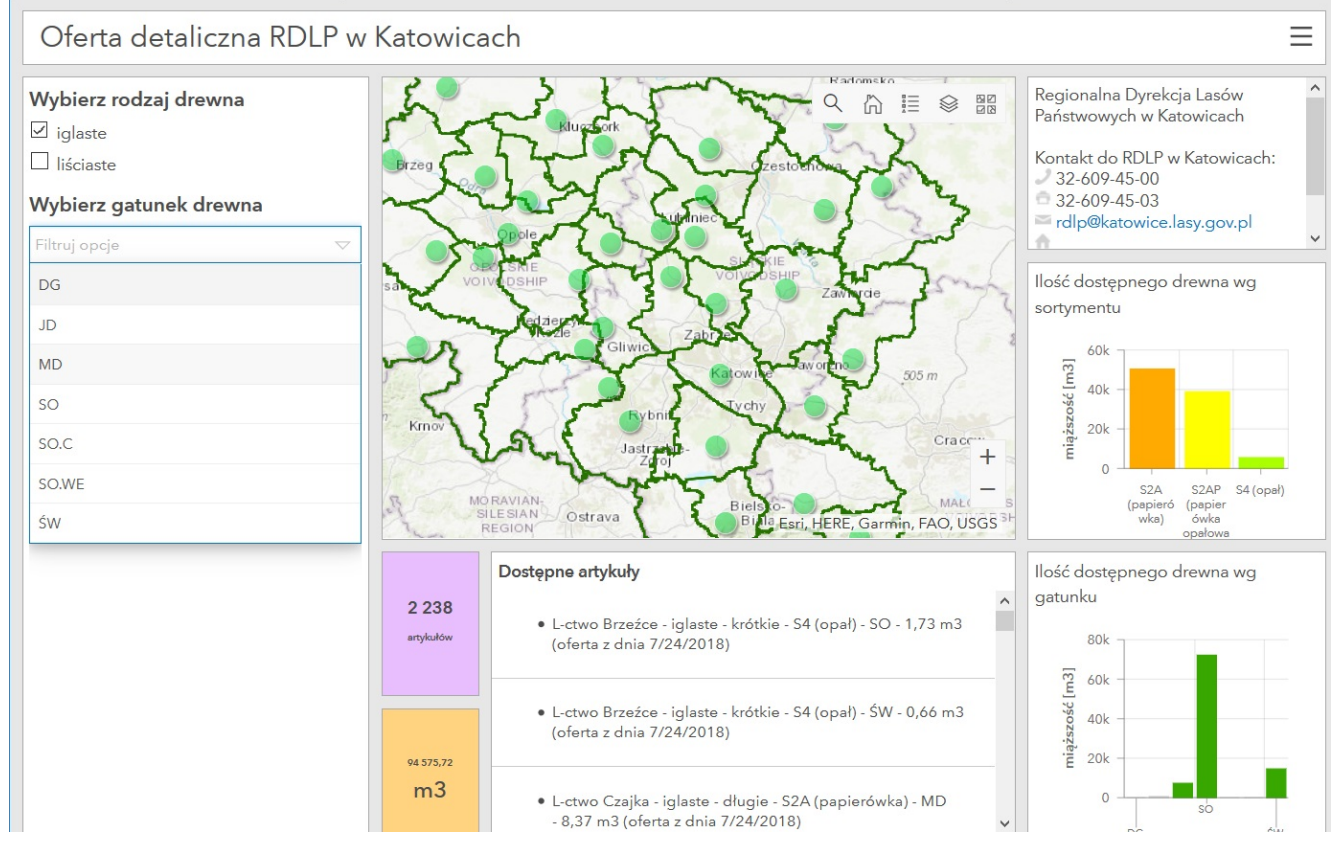

Rys.5. Panel operacyjny aktualnej oferty drewna opałowego.

Platforma ArcGIS stanowi kompletne rozwiązanie do gromadzenia, analizowania i zarządzania danymi. Jednym z jej komponentów jest portal ArcGIS Online umożliwiający chociażby tworzenie nowych produktów informacyjnych – do prezentowania danych, ich edycji w postaci mapowych aplikacji webowych. Do wykorzystania podstawowej funkcjonalności i zbudowania ciekawych aplikacji nie jest wymagana wiedza informatyczna, wystarczy umiejętne skonfigurowanie dostępnych elementów do posiadanych danych przestrzennych. Wszystkie opisane w artykule aplikacje zostały wykonane właśnie w ten sposób, bez żadnej ingerencji w sposób działania komponentów dostępnych w ArcGIS Online.

Dzięki temu rozwiązaniu i powszechnym w użyciu urządzeniom mobilnym, takim jak telefony komórkowe czy tablety, mamy możliwy ciągłego dostępu do aplikacji, a nasze dane są wprost w zasięgu ręki.